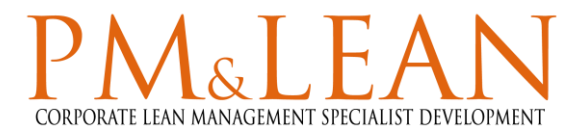

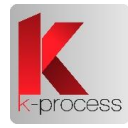

## **DESCRIPTION OF KL²® FEATURES**

This Software tool has been designed by K-process for know-how optimization and capitalization based on videos and Gantt charts.

K-process clients use it to optimize:

- · standardized activities such as preventive and corrective maintenance
- · robotized cells cycle times
- · interactions between operators and machines

With KL<sup>2®</sup>, clients of K-process includes in a single tool all the stages of a process optimization, from the description of its initial state until its continuous improvement.

More precisely, KL<sup>2®</sup> allows to:

- · break down the activity of operators or equipment from a video
- · control this video from operator or equipment activity digital decomposition
- · analyze their activity by grouping in categories (editing, travel, administration, clamping, cleaning, etc.)
- · change their activity based on reorganization hypotheses
- · synchronize the activities of operators and the equipment in Gantt charts
- · sort improvement solutions by priority
- · validate "off line" the new procedures thanks to the initial re-embedded video and the "critical path" video.
- · train operators "off line" to these new procedures thanks to the re-embedded video
- · assess regularly the improvement suggestions on a test scenario to validate its added value compared to the current procedure

KL2® is released by default with French, Spanish, Portuguese, German, Polish and English languages.

# **CONFIGURATION OF YOUR COMPUTER FOR THE INSTALLATION AND EXECUTION OF KL2®**

### **Minimal requirements**

A PC with:

- PENTIUM P4C with a 2GHz processor
- 2 GB memory
- 1GB available on the Hard Drive for the installation of KL<sup>2®</sup> and MICROSOFT LOCAL DB (if local installation) (without storage of videos)
- Graphics Card compatible with DirectX 9
- Display Resolution: 1024\*768 at least
- Sound Card compatible with DirectSound
- Internet connection (for sending / receiving license key right after installation)

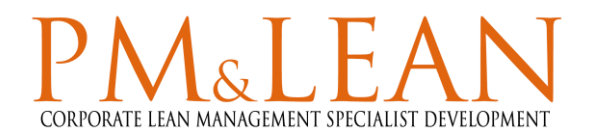

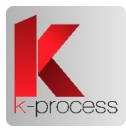

### **Software:**

- WINDOWS (32 OR 64 BITS) SEVEN SP1, Win8 and Windows 10
- Windows Server 2008 R2 SP1 if installation of the database on a server
- ADOBE READER to read the User Manual.
- Microsoft Excel 2010 to use the project exports to Excel
- VLC 2.2.6 in 32 Bits if Excel is in 32 Bits (otherwise 64 Bits)

Besides KL²®, the installation package includes or downloads and installs, if they are not on the PC already:

- MICROSOFT .NET FRAMEWORK 4.6.1 SP1
- MICROSOFT LOCAL DB (if installation of the database on the PC not on a server)

#### **Notes:**

- The administrators' Rights are requested to install KL<sup>2®</sup>.
- The administrators' Rights are not requested to use KL<sup>2®</sup>.
- The Software cannot be used in a virtual environment.

### **Recommended configuration**

A PC with:

- A dual core processor at 2GHz
- 3 GB memory
- 1Go available on the Hard Drive for the installation of KL<sup>2®</sup> and MICROSOFT LOCAL DB (if local installation) (without storage of videos)
- Graphics Card compatible with DirectX 10.1
- Display Resolution: 1280\*1024 at least
- Sound Card compatible with DirectSound
- Internet connection

Operating System:

Windows 7 SP1 (32 or 64 bits)

Software:

DirectX 10.1 or DirectX 11

Update graphics card drivers